## Aritmetika

Důležitý rozdíl ve vestavěných predikátech is/2 vs. =/2 vs. =:=/2

 $\blacksquare$  is/2

 $\langle$  konstanta nebo proměnná > is  $\langle$  aritmetický výraz > výraz na pravé straně je nejdříve aritmeticky vyhodnocen

<sup>a</sup> pak unifkován <sup>s</sup> levou stranou

 $=$ /2

<sup>&</sup>lt; libovolný term <sup>&</sup>gt; <sup>=</sup> <sup>&</sup>lt; libovolný term <sup>&</sup>gt; levá <sup>a</sup> pravá strana jsou unifikovány

 $"="="=":="'/2"="="="__"}/2"="="="__"}/2"="="__"__"$ 

<sup>&</sup>lt; aritmetický výraz <sup>&</sup>gt; =:= <sup>&</sup>lt; aritmetický výraz <sup>&</sup>gt;

<sup>&</sup>lt; aritmetický výraz <sup>&</sup>gt; <sup>=</sup>\<sup>=</sup> <sup>&</sup>lt; aritmetický výraz <sup>&</sup>gt;

<sup>&</sup>lt; aritmetický výraz <sup>&</sup>gt; =< <sup>&</sup>lt; aritmetický výraz <sup>&</sup>gt;

<sup>&</sup>lt; aritmetický výraz <sup>&</sup>gt; >= <sup>&</sup>lt; aritmetický výraz <sup>&</sup>gt;

levá i pravá strana jsou nejdříve aritmeticky vyhodnoceny a pak porovnány

Hana Rudová, Logické programování I, 17. května 2007 2 2 Aritmetika, seznamy, řez

## Aritmetika, seznamy, řez

## Aritmetika: příklady

Jak se liší následující dotazy (na co se kdy ptáme)? Které uspějí (kladná odpověď), které neuspějí (záporná odpověď), a které jsou špatně (dojde k chybě)? Za jakých předpokladů by ty neúspěšné případně špatné uspěly?

 $X = Y + 1$ 

- $\blacksquare$  X is Y + 1
- $X = Y$
- $X = Y$
- $1 + 1 = 2$
- $2 = 1 + 1$
- $1 + 1 = 1 + 1$
- $1 + 1$  is  $1 + 1$
- $1 + 2 = 2 + 1$
- $X \ == Y$
- $X = \setminus = Y$
- $1 + 2 = 1 2$
- $1 \leq 2$
- $1 = < 2$
- $\blacksquare$  sin(X) is sin(2)
- $\blacksquare$  sin(X) = sin(2+Y)
- $\sin(X) = \sin(2+Y)$
- 

### Seznamy <sup>a</sup> append

append( [], S, S ). append(  $[X|S1]$ , S2,  $[X|S3]$  ) :- append( S1, S2, S3).

Napište následující predikáty pomocí append/3:

- last(  $X, S$ ) :- append(  $[S1, [X], S$ ).  $append([3,2], [6], [3,2,6])$ .  $X=6, S=[3,2,6]$
- prefix( $S1, S2$ ) :- append( $S1, S3, S2$ ). DÚ: suffix(S1,S2)
- $\blacksquare$  member( X, S ) :- append( S1, [X|S2], S ).  $append([3,4,1], [2,6], [3,4,1,2,6])$ . X=2, S=[3,4,1,2,6] DÚ: adjacent(X,Y,S)
- $\blacksquare$  % sublist(+S,+ASB) sublist(S,ASB) :- append(AS, B, ASB), append( A, S, AS ).

#### POZOR na efektivitu, bez append lze často napsat efektivněji

## Akumulátor <sup>a</sup> sum\_list(S,Sum)

?- sum\_list( [2,3,4], Sum ).

bez akumulátoru:

sum\_list( [], 0 ). sum\_list( [H|T], Sum ) :- sum\_list( T, SumT ), Sum is H + SumT.

#### s akumulátorem:

sum\_list( S, Sum ) :- sum\_list( S, 0, Sum ). sum\_list( [], Sum, Sum ). sum\_list( [H|T], A, Sum ) :- A1 is A + H, sum\_list( T, A1, Sum).

## Výpočet faktoriálu fact(N,F)

s akumulátorem:

fact( N, F ) :- fact ( N, 1, F ). fact( 1, F, F ) :- !. fact(  $N$ ,  $A$ ,  $F$  ) :-  $N > 1$ , A1 is  $N * A$ , N1 is N - 1, fact( N1, A1, F ).

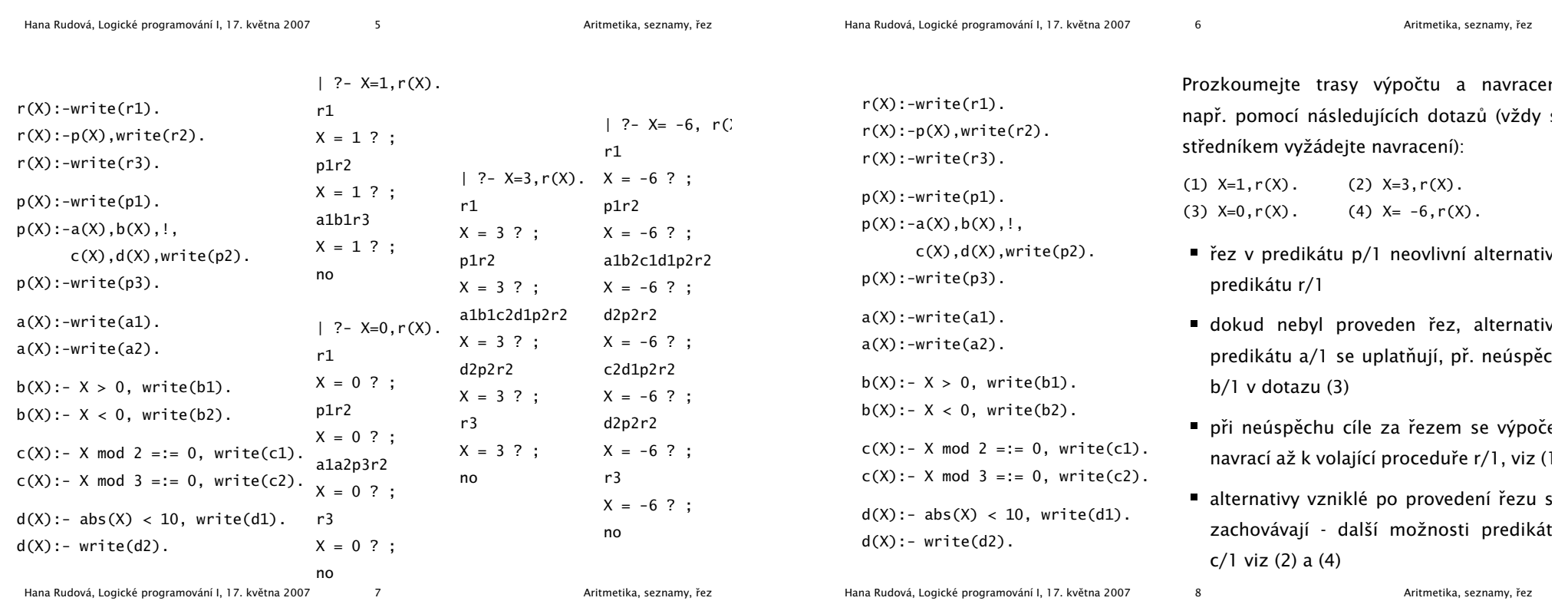

## Řez: maximum

Je tato definice predikátu max/3 korektní?

 $max(X, Y, X) : -X \geq Y$ , !.  $max(X, Y, Y)$ .

Není, následující dotaz uspěje: ?- max(2,1,1).

Uveďte dvě možnosti opravy, se zachováním použití řezu a bez.

 $max(X, Y, X) : -X \ge Y.$  max(X, Y, Z):  $-X \ge Y, !$ , Z=X.  $max(X, Y, Y)$ : -Y>X. max(X,Y,Y).

Problém byl <sup>v</sup> definici, <sup>v</sup> první verzi se tvrdilo: X=Z <sup>∧</sup> X>=Y => Z=X správná definice je: X>=Y => Z=X

Při použití řezu je třeba striktně oddělit vstupní podmínky od výstupních unifikací a výpočtu.

Hana Rudová, Logické programování I, 17. května 2007 **9** Breznamy, řeznamy, řeznamy, řeznamy, řeznamy, řeznamy, řez

## Seznamy: intersection(A,B,C)

DÚ: Napište predikát pro výpočet průniku dvou seznamů. Nápověda: využijte predikát member/2

DÚ: Napište predikát pro výpočtu rozdílu dvou seznamů. Nápověda: využijte predikát member/2

## Řez: member

Jaký je rozdíl mezi následujícími definicemi predikátů member/2. Ve kterých odpovědích se budou lišit? Vyzkoušejte např. pomocí member( X, [1,2,3]).

 $mem1(H, [H|\_])$ .  $mem1(H, [-|T])$  :-  $mem1(H, T)$ .

mem2(H,  $[H|-]$ ) :- !. mem3(H,  $[K|-]$ ) :- H ==K. mem2(H, $[-|T]$ ) :- mem2(H,T). mem3(H, $[K|T]$ ) :- H\==K, mem3(H,T).

- mem1/2 vyhledá všechny výskyty, při porovnávání hledaného prvku s prvky seznamu může dojít k vázání proměnných (může sloužit ke generování všech prvků seznamu)
- mem2/2 najde jenom první výskyt, taky váže proměnné
- mem3/2 najde jenom první výskyt, proměnné neváže (hledá pouze identické prvky)

#### Dokážete napsat variantu, která hledá jenom identické prvky

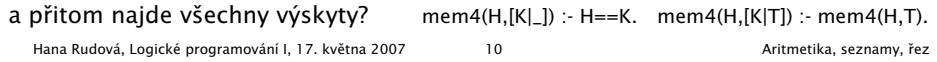

## Třídění, rozdílové seznamy

## bubblesort(S,Sorted)

Seznam S setřid'te tak, že

- nalezněte první dva sousední prvky X a Y v S tak, že X>Y, vyměňte pořadí X a Y a získate S1; a setřiďte S1
- pokud neexistuje žádný takový pár sousedních prvků X a Y, pak je S setříděný seznam
- swap([X,Y|Rest],[Y,X|Rest1]) :- X>Y.  $X \rightarrow Y$  x nebo obecněji X@>Y pomocí qt(X,Y) swap([Z|Rest],[Z|Rest1]) :-

swap(Rest,Rest1).

bubblesort(S,Sorted) : swap (S,S1), !,

bubblesort(S1, Sorted).

bubblesort(Sorted,Sorted).

Hana Rudová, Logické programování I, 17. května 2007 13 13 Třídění, rozdílové seznamy

## Rozdílové seznamy

- Zapamatování konce a připojení na konec: rozdílové seznamy
- $\bullet$  [a,b] = L1-L2 = [a,b|T]-T = [a,b,c|S]-[c|S] = [a,b,c]-[c]
- Reprezentace prázdného seznamu: L-L

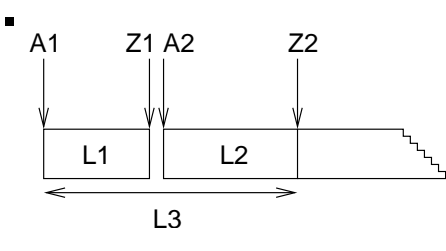

- $\blacksquare$  ?- append( [1,2,3|Z1]-Z1, [4,5|Z2]-Z2, S).
- $\blacksquare$  append( A1-Z1, Z1-Z2, A1-Z2 ).

L1 L2 L3

## quicksort(S,Sorted)

Neprázdný seznam S setřid'te tak, že

- smažte nějaký prvek  $X$  z S; rozdělte zbytek S na dva seznamy Small a Big tak, že: v Big jsou větší prvky než X a v Small jsou zbývající prvky
- setřiďte Small do SortedSmall
- setřid'te Big do SortedBig
- setříděný seznam vznikne spojením SortedSmall a [X|SortedBig]

```
quicksort([],[]). + ošetření případu, kdy S je prázdný seznam
quicksort([X|T], Sorted) :- split(X, Tail, Small, Big),
                            quicksort(Small, SortedSmall),
                            quicksort(Big, SortedBig),
                            append(SortedSmall, [X|SortedBig], Sorted).
split(X, [], [], []).
split(X, [Y|T], [Y|Small], Big) :- X>Y, !, split(X, T, Small, Big).
split(X, [Y|T], Small, [Y|Big]) :- split(X, T, Small, Big).
Hana Rudová, Logické programování I, 17. května 2007 14 14 Třídění, rozdílové seznamy
```
## reverse(Seznam, Opacny)

reverse( [], [] ). reverse( $[H | T]$ , Opacny) :reverse( T, OpacnyT ), append( OpacnyT, [ H ], Opacny ).

reverse( Seznam, Opacny ) :- reverse0( Seznam, Opacny-[]). reverse0( [], S-S ). reverse0( [ H | T ], Opacny-OpacnyKonec ) : reverse0( T, Opacny-[ H | OpacnyKonec] ).

reverse( Seznam, Opacny ) :- reverse0( Seznam, [], Opacny ). reverse0( [], S, S ). reverse $0($  [ H | T ], A, Opacny ) :reverse $0($  T,  $[$  H  $|$  A  $]$ , Opacny  $)$ . Hana Rudová, Logické programování I, 17. května 2007 16 16 Třídění, rozdílové seznamy

### quicksort pomocí rozdílových seznamů

Neprázdný seznam S setřid'te tak, že

- smažte nějaký prvek  $X$  z S; rozdělte zbytek S na dva seznamy Small a Big tak, že: v Big jsou větší prvky než X a v Small jsou zbývající prvky
- setřiďte Small do SortedSmall
- setřid'te Big do SortedBig
- setříděný seznam vznikne spojením SortedSmall a [X|SortedBig]

quicksort(S, Sorted) :- quicksort1(S,Sorted-[]).

quicksort1([],Z-Z). quicksort1([X|T], A1-Z2) : split(X, T, Small, Big), quicksort1(Small, A1-[X|A2]), quicksort1(Big, A2-Z2). append(A1-Z1, Z1-Z2, A1-Z2).

Hana Rudová, Logické programování I, 17. května 2007 17 17 Třídění, rozdílové seznamy

## Čtení ze souboru

Vstup/výstup, databázové operace, rozklad termu

### Predikáty pro vstup <sup>a</sup> výstup

```
process_file( Soubor ) :-
      seeing( StarySoubor ), % zjištění aktivního proudu
      see( Soubor ), \frac{1}{2} % otevření souboru Soubor
      repeat,
         read(Term), % čtení termu Term
         process_term( Term ), % manipulace s termem
         Term == end_of_file, % je konec souboru?
      !,
      seen, which we have a seen, souboru which we have a seen of \% uzavření souboru
      see( StarySoubor ). <br> 8 aktivace původního proudu
repeat. % vestavˇený predikát
                                                                           | ?- read(A), read(d), head(fB) , read(f(C,D)).
                                                                           |: ahoj. ahoj( petre ). [ ahoj( 'Petre!' ), jdeme ].
                                                                           A = ahoj, B = petre, C = ahoj('Petre!), D = jdeme| ?- write(a(1)), write('.''), nl, write(a(2)), write('.''), nl.
                                                                           a(1).
                                                                           a(2).
                                                                           yes
                                                                           seeing, see, seen, read
                                                                           telling, tell, told, write
                                                                           standardní vstupní a výstupní stream: user
```
repeat :- repeat.

## Příklad: vstup/výstup

Napište predikát uloz\_do\_souboru( Soubor ), který načte několik fakt ze vstupu <sup>a</sup> uloží je do souboru Soubor. | ?- uloz\_do\_souboru( 'soubor.pl' ).

```
|: fakt(mirek, 18).
|: fakt(pavel,4).
|:
yes
| ?- [soubor].
% consulting /home/hanka/soubor.pl...
% consulted /home/hanka/soubor.pl in module user, 0 msec
% 376 bytes
yes
| ?- listing(fakt/2).
fakt(mirek, 18).
fakt(pavel, 4).
yes
```
Hana Rudová, Logické programování I, 17. května 2007 21 Vstup/výstup, databázové operace, rozklad termu

## Databázové operace

- Databáze: specifikace množiny relací
- **Prologovský program: programová databáze, kde jsou relace specifikovány** explicitně (fakty) i implicitně (pravidly)
- Vestavěné predikáty pro změnu databáze během provádění programu:

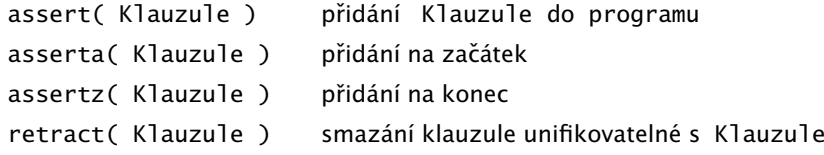

■ Pozor: nadměrné použití těchto operací snižuje srozumitelnost programu

## Implementace: vstup/výstup

```
uloz do souboru( Soubor ) :-
       seeing( StaryVstup ),
       telling( StaryVystup ),
       see( user ),
       tell( Soubor ),
       repeat,
           read( Term ),
           process_term( Term ),
           Term == end_of_file,
       !,
       seen,
       told,
       tell( StaryVystup ),
       see( StaryVstup ).
process_term(end_of_file) :- !.
process_term( Term ) :-
       write( Term ), write('.'), nl.
  Hana Rudová, Logické programování I, 17. května 2007 22 Vstup/výstup, databázové operace, rozklad termu
```
## Databázové operace: příklad

Napište predikát vytvor\_program/0, který načte několik klauzulí ze vstupu a uloží je do programové databáze.

```
| ?- vytvor_program.
|: fakt(pavel, 4).
|: pravidlo(X,Y) :- fakt(X,Y).
|:
yes
| ?- listing(fakt/2).
fakt(pavel, 4).
yes
| ?- listing(pravidlo/2).
pravidlo(A, B) :- fakt(A, B).
yes
| ?- clause( pravidlo(A,B), C).
C = fakt(A, B) ?
yes
```
Hana Rudová, Logické programování I, 17. května 2007 24 Vstup/výstup, databázové operace, rozklad termu

## Databázové operace: implementace

vytvor\_program :-

```
seeing( StaryVstup ),
see( user ),
repeat,
   read( Term ),
   uloz_term( Term ),
   Term == end of file.
!,
seen,
see( StaryVstup ).
```

```
uloz_term( end_of_file ) :- !.
uloz_term( Term ) :-
```

```
assert( Term ).
```
Hana Rudová, Logické programování I, 17. května 2007 25 Vstup/výstup, databázové operace, rozklad termu

Hana Rudová, Logické programování I, 17. května 2007 26 Vstup/výstup, databázové operace, rozklad termu

functor(atom,atom,0) functor(1,1,0)

## Rekurzivní rozklad termu

- Term je proměnná (var/1), atom nebo číslo (atomic/1) ⇒ konec rozkladu
- Term je seznam  $([-|$ ])  $\Rightarrow$ procházení seznamu <sup>a</sup> rozklad každého prvku seznamu

no yes

Term je složený (=../2, functor/3) <sup>⇒</sup> procházení seznamu argumentů a rozklad každého argumentu

```
■ Příklad: ground/1 uspěje, pokud v termu nejsou proměnné; jinak neuspěje
 ground(Term) :- atomic(Term), !. <br> % Term je atom nebo číslo NEBO
 ground(Term) :- var(Term), !, fail. % Term není proměnná NEBO
 ground(FHT) := !, ground(H), ground(T). % Term je seznam a ani hlava ani těl
                                         % neobsahují proměnné NEBO
 ground(Term) :- Term =.. [ _Funktor | Argumenty ], % je Term složený
                ground( Argumenty ). % a jeho argumenty
                                                 % neobsahují proměnné
 ?- qround(s(2,[a(1,3),b,c],X)). <br>?- qround(s(2,[a(1,3),b,c])).
```
Hana Rudová, Logické programování I, 17. května 2007 27 vstup/výstup, databázové operace, rozklad termu

## subterm(S,T)

Konstrukce <sup>a</sup> dekompozice termu

■ Pokud chci znát pouze funktor nebo některé argumenty, pak je efektivnější:

functor( Term, Funktor, Arita ) functor( a(9,e), a, 2 )

arg( N, Term, Argument ) arg( 2, a(9,e), e)

Napište predikát subterm(S,T) pro termy S aT bez proměnných, které uspějí, pokud je S podtermem termu T. Tj. musí platit alespoň jedno z

■ subterm S je právě term T NEBO

■ Konstrukce a dekompozice termu

 $a(9,e) = . . [a,9,e]$ 

atom =..  $X \Rightarrow X =$  [atom]

Term =.. [ Funktor | SeznamArgumentu ]

Cil =.. [ Funktor | SeznamArgumentu ], call( Cil )

- subterm S se nachází v hlavě seznamu T NEBO
- subterm S se nachází v těle seznamu T NFBO
- T je složený term (compound/1), není seznam  $(T\setminus F[-|_])$ , a S je podtermem některého argumentu T.
- | ?- subterm(sin(3),b(c,2,[1,b],sin(3),a)). yes

 $subterm(T,T)$  :- !.

- $subterm(S, [H|_])$  :- subterm $(S, H)$ , !.
- $subterm(S, [-|T])$  :- subterm $(S, T)$ , !.
- subterm(S,T) :- compound(T),  $T\left[-\left|\right|_2\right]$ ,

```
T=..[_|Argumenty], subterm(S,Argumenty).
```
Hana Rudová, Logické programování I, 17. května 2007 28 Vstup/výstup, databázové operace, rozklad termu

#### same(A.B) Napište predikát same(A,B), který uspěje, pokud mají termy A a B stejnou strukturu. Tj. musí platit právě jedno z ■ A i B isou proměnné NEBO ■ pokud je jeden z argumentů proměnná (druhý ne), pak predikát neuspěje, NEBO A i B jsou atomic <sup>a</sup> unifikovatelné NEBO ■ A i B jsou seznamy, pak jak jejich hlava tak jejich tělo mají stejnou strukturu NEBO A i B jsou složené termy se stejným funktorem <sup>a</sup> jejich argumenty mají stejnou strukturu | ?- same([1,3,sin(X),s(a,3)],[1,3,sin(X),s(a,3)]). yes  $same(A, B)$  :-  $var(B)$ ,  $var(B)$ , !.  $same(A, B) :- var(A), !, fail.$  $same(A, B) :- var(B), !, fail.$  $same(A, B) :- atomic(A), atomic(B), !, A==B.$ same([HA|TA],[HB|TB]) :- !, same(HA,HB), same(TA,TB). unify $(A, B)$ Napište predikát unify(A,B), který unifikuje termy A <sup>a</sup> B. | ?- unify([Y,3,sin(a(3)),s(a,3)],[1,3,sin(X),s(a,3)]).  $X = a(3)$   $Y = 1$  ves unify(A,B) :-  $var(A)$ ,  $var(B)$ , !, A=B. unify $(A, B)$  :- var $(A)$ , !, not\_occurs $(A, B)$ , A=B. unify( $A,B$ ) :- var $(B)$ , !, not\_occurs $(B,A)$ , B=A. unify(A,B) :- atomic(A), atomic(B),  $!$ , A==B. unify([HA|TA],[HB|TB]) :- !, unify(HA,HB), unify(TA,TB), unify(A,B) :- A=..[FA|ArgA], B=..[FB|ArgB], FA==FB, unify(ArgA,ArgB)

## not\_occurs(A,B)

same $(A, B)$  :- A=..[FA|ArgA], B=..[FB|ArgB], FA==FB, same $(A \cdot A \cdot B)$ .

Predikát not\_occurs(A,B) uspěje, pokud se proměnná A nevyskytuje v termu B. Tj. platí jedno <sup>z</sup>

Hana Rudová, Logické programování I, 17. května 2007 29 Vstup/výstup, databázové operace, rozklad termu

- B je atom nebo číslo NEBO
- B je proměnná různá pd A NEBO
- B je seznam a A se nevyskytuje ani v tělě ani v hlavě NEBO
- B je složený term a A se nevyskytuje v jeho argumentech

 $not\_occurs(\_,B)$  :-  $atomic(B)$ , !.

 $not\_occurs(A, B) :- var(B), !, A=B.$ 

 $not\_occurs(A, [H|T]) :- !$ , not $\_occurs(A, H)$ , not $\_occurs(A, T)$ .

 $not\_occurs(A, B)$  :-  $B = . . [$ |Arg], not\_occurs(A,Arg).

# Logické programování <sup>s</sup> omezujícími podmínkami

Hana Rudová, Logické programování I, 17. května 2007 30 Vstup/výstup, databázové operace, rozklad termu

#### Algebrogram

- Přiřad'te cifry  $0, \ldots 9$  písmenům S, E, N, D, M, O, R, Y tak, aby platilo:
	- SEND

+ MORE

MONEY

■ různá písmena mají přiřazena různé cifry

S <sup>a</sup> M nejsou 0

- Proměnné: S,E,N,D,M,O,R,Y
- $\blacksquare$  Domény: [1..9] pro S,M [0..9] pro E,N,D,O,R,Y
- 1 omezení pro nerovnost: all\_distinct([S,E,N,D,M,O,R,Y])
- 1 omezení pro rovnosti:

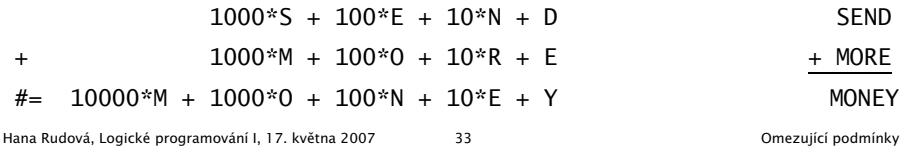

## Algebrogram: řešení

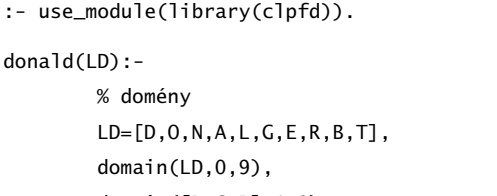

domain([D,G,R],1,9),

#### % omezení

all\_distinct(LD),

 $100000^*D + 10000^*O + 1000^*N + 100^*A + 10^*L + D +$ 100000\*G + 10000\*E + 1000\*R + 100\*A + 10\*L + D  $# = 100000^*R + 10000^*O + 1000^*B + 100^*E + 10^*R + T$ , % prohledávání stavového prostoru

labeling([],LD).

## Jazykové prvky

Nalezněte řešení pro algebrogram

D O N A L D <sup>+</sup> G E R A L D = R O B E R T

■ Struktura programu

```
algebrogram( Cifry ) :-
      domain(...),
      constraints(...),
      labeling(...).
```
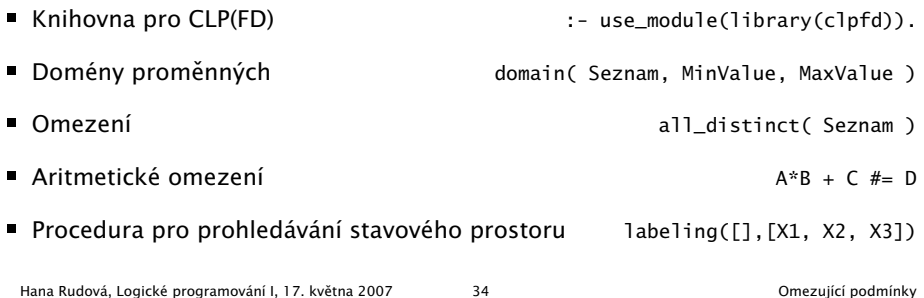

# Plánování

nastav\_domeny(Ukoly,Zacatky,Doby).

Každý úkol má stanoven dobu trvání a nejdřívější čas, kdy může být zahájen. Nalezněte startovní čas každého úkolu tak, aby se jednotlivé úkoly nepřekrývaly.

Úkoly jsou zadány následujícím způsobem:

% ukol(Id,Doba,MinStart,MaxKonec)

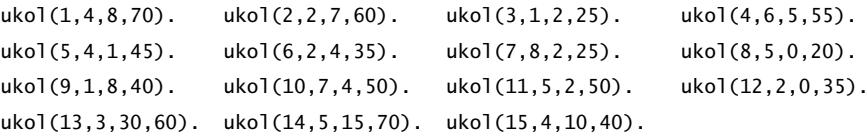

#### Kostra řešení:

ukoly(Zacatky) :- domeny(Ukoly,Zacatky,Doby), serialized(Zacatky,Doby), labeling([],Zacatky).

domeny(Ukoly,Zacatky,Doby) :- findall(ukol(Id,Doba,MinStart,MaxKonec),

```
ukol(Id,Doba,MinStart,MaxKonec), Ukoly),
```
### Plánování: výstup

tiskni(Ukoly,Zacatky) : priprav(Ukoly,Zacatky,Vstup), quicksort(Vstup,Vystup), nl, tiskni(Vystup).  $priprav([], [], [])$ . priprav([ukol(Id,Doba,MinStart,MaxKonec)|Ukoly], [Z|Zacatky], [ukol(Id,Doba,MinStart,MaxKonec,Z)|Vstup]) : priprav(Ukoly,Zacatky,Vstup). tiskni([]) :- nl. tiskni([V|Vystup]) :- V=ukol(Id,Doba,MinStart,MaxKonec,Z), K is Z+Doba, format('  $\sim d$ : \t~d..~d \t(~d: ~d..~d)\n', [Id,Z,K,Doba,MinStart,MaxKonec] ), tiskni(Vystup).

Hana Rudová, Logické programování I, 17. května 2007 37 September 2007 September 2007 Networkské podmínky

### Plánování: výstup II

quicksort(S, Sorted) :- quicksort1(S,Sorted-[]). quicksort1([],Z-Z). quicksort1([X|Tail], A1-Z2) : split(X, Tail, Small, Big), quicksort1(Small, A1-[X|A2]), quicksort1(Big, A2-Z2). split(\_X, [], [], []).  $split(X, [Y|T], [Y|Small], Big) :- greater(X,Y), !, split(X, T, Small, Big).$  $split(X, [Y|T], Small, [Y|Big]) :- split(X, T, Small, Big).$  $greater(ukol(\_1,\_1,\_1,\_1,\_1,\_2))$ ,ukol $(\_1,\_1,\_1,\_1,\_2)$ ) :- Z1>Z2.

Hana Rudová, Logické programování I, 17. května 2007 38 September 2007 základatel v obce za obce Omezující podmínky

## Plánování <sup>a</sup> domény

nastav\_domeny([],[],[]). nastav\_domeny([U|Ukoly],[Z|Zacatky],[Doba|Doby]) :- U=ukol(\_Id,Doba,MinStart,MaxKonec), MaxStart is MaxKonec-Doba, Z in MinStart..MaxStart, nastav\_domeny(Ukoly,Zacatky,Doby).

## Plánování <sup>a</sup> precedence

Rozšiřte řešení předchozího problému tak, aby umožňovalo zahrnutí precedencí, ti. jsou zadány dvojice úloh A a B a musí platit, že A má být rozvrhováno před B. % prec(IdA,IdB)  $prec(8,7)$ .  $prec(6,12)$ .  $prec(2,1)$ .

Pro zjištění parametrů úlohy lze použít např. nth(N,Seznam,NtyPrvek) z knihovny

```
:- use_module(library(lists)).
```
precedence(Zacatky,Doby) :-

findall(prec(A,B),prec(A,B),P), omezeni\_precedence(P,Zacatky,Doby).

omezeni\_precedence([],\_Zacatky,\_Doby). omezeni\_precedence([prec(A,B)|Prec],Zacatky,Doby) : nth(A,Zacatky,ZA), nth(B,Zacatky,ZB), nth(A,Doby,DA),  $ZA + DA \# < ZB$ . omezeni\_precedence(Prec,Zacatky).

### Plánování a lidé

lide(Zacatky,Doby,Lide) : findall(clovek(Kdo,Kapacita,IdUkoly),clovek(Kdo,Kapacita,IdUkoly), Lide), omezeni\_lide(Lide,Zacatky,Doby). omezeni\_lide([],\_Zacatky,\_Doby). omezeni\_lide([clovek(\_Id,Kapacita,IdUkoly)|Lide],Zacatky,Doby) : omezeni\_clovek(IdUkoly,Kapacita,Zacatky,Doby), omezeni\_lide(Lide,Zacatky,Doby). omezeni\_clovek(IdUkoly,Kapacita,Zacatky,Doby) : omezeni\_clovek(IdUkoly,Kapacita,Zacatky,Doby,[],[]). omezeni\_clovek([],Kapacita,\_Zacatky,\_Doby,ClovekZ,ClovekD) : length(ClovekZ,Delka), listOf1(Delka,ListOf1), cumulative(ClovekZ,ClovekD,ListOf1,Kapacita). omezeni\_clovek([U|IdUkoly],Kapacita,Zacatky,Doby,ClovekZ,ClovekD) : nth(U,Zacatky,Z), nth(U,Doby,D), omezeni\_clovek(IdUkoly,Kapacita,Zacatky,Doby,[Z|ClovekZ],[D|ClovekD]).  $list0f1(0, []) :- !.$ listOf1(D,[1|L]) :- D1 is D-1, listOf1(D1,L). Modifikujte řešení předchozího problému tak, že ■ odstraňte omezení na nepřekrývání úkolů přidejte omezení umožňující řešení každého úkolu zadaným člověkem (každý člověk může zpracovávat nejvýše jeden úkol) % clovek(Id,IdUkoly) ... clovek Id zpracovává úkoly <sup>v</sup> seznamu IdUkoly clovek(1,[1,2,3,4,5]). clovek(2,[6,7,8,9,10]). clovek(3,[11,12,13,14,15]). lide(Zacatky,Doby,Lide) : findall(clovek(Kdo,IdUkoly),clovek(Kdo,IdUkoly), Lide), omezeni\_lide(Lide,Zacatky,Doby). omezeni\_lide([],\_Zacatky,\_Doby). omezeni\_lide([Clovek|Lide],Zacatky,Doby) :- Clovek=clovek(\_Id,IdUkoly), omezeni\_clovek(IdUkoly,Zacatky,Doby), omezeni\_lide(Lide,Zacatky,Doby). Hana Rudová, Logické programování I, 17. května 2007 41 v americký hranic a v v v v obezující podmínky clovek(1,2,[1,2,3,4,5]).

## Plánování a lidé (pokračování)

omezeni\_clovek(IdUkoly,Zacatky,Doby) : omezeni\_clovek(IdUkoly,Zacatky,Doby,[],[]). % omezeni\_clovek(IdUkoly,Zacatky,Doby,ClovekZ,ClovekD) omezeni\_clovek([],\_Zacatky,\_Doby,ClovekZ,ClovekD) : serialized(ClovekZ,ClovekD). omezeni\_clovek([U|IdUkoly],Zacatky,Doby,ClovekZ,ClovekD) : nth(U,Zacatky,Z), nth(U,Doby,D), omezeni\_clovek(IdUkoly,Zacatky,Doby,[Z|ClovekZ],[D|ClovekD]). Rozšiřte řešení problému tak, aby mohl každý člověk zpracovávat několik úkolů dle jeho zadané kapacity. % clovek(Id,Kapacita,IdUkoly)

Všechna řešení,

stromy, grafy

clovek(2,1,[6,7,8,9,10]). clovek(3,2,[11,12,13,14,15]).

Hana Rudová, Logické programování I, 17. května 2007 42 verování a vysobechnicky v omezující podmínky

## Všechna řešení

% z(Jmeno,Prijmeni,Sex,Vek,Prace,Firma)

z(petr,novak,m,30,skladnik,skoda). z(pavel,novy,m,40,mechanik,skoda). z(rostislav,lucensky,m,50,technik,skoda). z(alena,vesela,z,25,sekretarka,skoda). z(jana,dankova,z,35,asistentka,skoda). z(lenka,merinska,z,35,ucetni,skoda). z(roman,maly,m,35,manazer,cs). z(alena,novotna,z,40,ucitelka,zs\_stara). z(david,novy,z,30,ucitel,zs\_stara). z(petra,spickova,z,45,reditelka,zs\_stara).

- Najděte jméno a příjmení všech lidí.
	- ?- findall(Jmeno-Prijmeni, z(Jmeno,Prijmeni,\_,\_,\_,\_),L).
	- ?- bagof( Jmeno-Prijmeni, [S,V,Pr,F] ^ z(Jmeno,Prijmeni,S,V,Pr,F) , L ).
	- ?- bagof( Jmeno-Prijmeni, [V,Pr,F] ^ z(Jmeno,Prijmeni,S,V,Pr,F) , L ).

■ Najděte jméno a příjmení všech zamestnanců firmy skoda a cs

?- findall(  $c(J,P,Firma)$ , (  $z(J,P,...,-Firma)$ , ( Firma=skoda ; Firma=cs ) ), ?- bagof( J-P,  $[P, S, V, Pr] \wedge (z(J, P, S, V, Pr, F)$ , ( F=skoda ; F=cs ) ) , L ). ?- setof(  $P-J$ ,  $[P,S,V,Pr]\wedge (z(J,P,S,V,Pr,F)$ , (  $F=skoda$ ;  $F=cs$  ) ), L ).

Hana Rudová, Logické programování I, 17. května 2007 145 všechna Češení, stromy, grafy

## Stromy

Uzly stromu Tree jsou reprezentovány termy

- tree(Left,Value,Right): Left a Right jsou opět stromy, Value je ohodnocení uzlu
- leaf(Value): Value je ohodnoceni uzlu

 $\blacksquare$  Příklad:  $\blacksquare$  6

 $\left/ \right.$  $\left\langle \quad \right\rangle$  $\sqrt{2}$ 2 8  $/ \ \backslash$ 1 4 7  $\setminus$ 3 5

tree(tree(leaf(1), 2, tree(leaf(3),4,leaf(5)) ), 6, tree(leaf(7),8,[]) )

## Všechna řešení: příklady

- 1. laká jsou příjmení všech žen?
- 2. Kteří lidé mají více než 30 roků? Nalezněte jejich jméno a příjmení.
- 3. Nalezněte abecedně seřazený seznam všech lidí.
- 4. Nalezněte příjmení učitelů ze zs. stara.
- 5. Jsou v databázi dva bratři (mají stejné příjmení a různá jména)?
- 6. Které firmy v databázi mají více než jednoho zaměstnance?
- 1. findall(Prijmeni, z(\_,Prijmeni,z,\_,\_,\_),L).
- 2. findall(Jmeno-Prijmeni, (z(Jmeno,Prijmeni,\_,Vek,\_,\_),Vek>30),L).
- 3. setof(P-J,[S,V,Pr,F]^z(J,P,S,V,Pr,F), L ).
- 4. findall(Prijmeni,(z(\_,Prijmeni,\_,\_,P,zs\_stara),(P=ucitel;P=ucitelka)),L).
- 5. findall(b(J1-P,J2-P),( $z(J1,P_{i-1-i-1},z(J2,P_{i-1-i-1}), J1@<sub>2</sub>, J1&=J2$ ),L).
- 6. bagof(P,[J,S,V,Pr]^z(J,P,S,V,Pr,F),L),length(L,Pocet),Pocet>1.

Hana Rudová, Logické programování I, 17. května 2007 <br />
46 Všechna řešení, stromy, grafy

## Stromy: hledáni prvku in(X,Tree)

Prvek X se nachází ve stromě T, jestliže

- $\blacksquare$  X je listem stromu T, jinak leaf(X)
- X je kořen stromu T, jinak tree(Left,X,Right)
- X je menší než kořen stromu T, pak se nachází v levém podstromu T, jinak
- X se nachází v pravém podstromu T

 $in(X, \text{leaf}(X)) := !$ .  $in(X, tree(\_, X, \_) )$  :- !. in(X, tree(Left, Root, Right) ) :- X<Root, !, in(X,Left). in(X, tree(Left, Root, Right) ) : in(X,Right).

## Stromy: přidávání add(Tree, X, TreeWithX)

Prvek X přidej do stromu T jednou z

- $\blacksquare$  T = [], pak je nový strom leaf(X)
- T=leaf(V) a X>V, pak má nový strom kořen V a leaf(X) vpravo (vlevo je []) T=leaf(V) a X<V, pak má nový strom kořen V a leaf(X) vlevo (vpravo je [])
- T=tree(L, , ) a X>V, pak v novém stromě L ponechej a X přidej doprava

T=tree(, \_,R) a X<V, pak v novém stromě R ponechej a X přidej doleva

```
add([1,X,leaf(X)) :- !.
add(leaf(V), X, T1) :-
         ( X>V, !, T1=tree([],V,leaf(X))
         ; X<V, T1=tree(leaf(X),V,[])
         ).
add(tree(L,V,R), X, tree(L1,V,R1)) :-
         ( X>V, !, L1=L, add(R,X,R1)
         ; X<V, R1=R, add(L,X,L1)
         ).
Hana Rudová, Logické programování I, 17. května 2007 1992 všechna řešení, stromy, grafy
```
## Reprezentace grafu

- Reprezentace grafu: pole následníků uzlů
- Grafy nebudeme modifikovat, tj. pro reprezentaci pole lze využít term
- (Orientovany) neohodnocený graf

graf([2,3],[1,3],[1,2]).  $graf([2,4,6],[1,3],[2],[1,5,6],[4],[1,4]).$ 

- ?- functor(Graf,graf,PocetUzlu).
- ?- arg(Uzel,Graf,Sousedi).
- (Orientovany) ohodnocený graf

graf([2-1,3-2],[1-1,3-2],[1-2,2-2]). graf([2-1,4-3,6-1],[1-1,3-2],[2-2],[1-3,5-1,6-1],[4-1],[1-1,4-1]).

## Procházení stromů

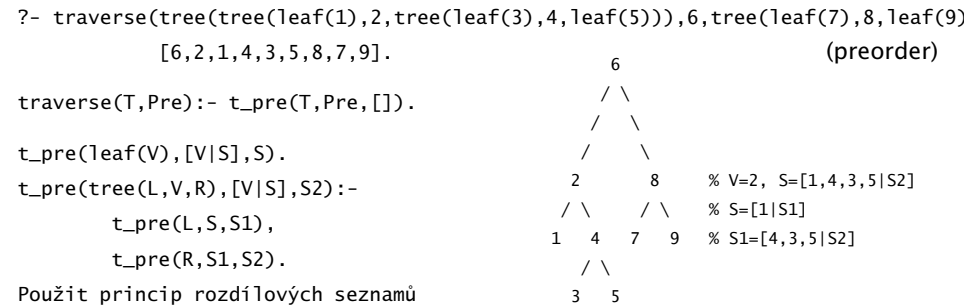

Modifikuje algoritmus tak, aby byly uzly vypsány <sup>v</sup> poˇradí inorder (nejprve levý podstrom, pak uzel a nakonec pravý podstrom), tj. [1,2,3,4,5,6,7,8,9]<br>traverse(T,In):- t\_in(T,In,[]).

 $t_in(leaf(V),[V|S],S)$ . t\_in(tree(L,V,R),S,S2): t\_in(L,S,[V|S1]), t\_in(R,S1,S2).

Hana Rudová, Logické programování I, 17. května 2007 50 Sechna Česení, stromy, grafy

## Procházení grafu do hloubky

- Rodiče uzlů<sup>.</sup>
	- při reprezentaci rodičů lze využít term s aritou odpovídající počtu uzlů
	- iniciálně jsou argumentu termu volné proměnné
	- na závěr je v N-tém argumentu uložen rodič (iniciální uzel označíme empty)
- Procházení grafu <sup>z</sup> uzlu U
	- Vytvoříme term pro rodiče (všichni rodiči jsou zatím volné proměnné)
	- Uzel U má prázdného rodiče a má sousedy S
	- Procházíme (rekurzivně) všechny sousedy v S
- Procházení sousedů S uzlu U
	- Uzel V je první soused
	- Nastavíme rodiče uzlu V na uzel U
	- Pokud isme V ještě neprošli (nemá rodiče), tak rekurzivně procházej všechny jeho sousedy
	- Procházej zbývající sousedy uzlu U

Hana Rudová, Logické programování I, 17. května 2007 52 Sechna Česení, stromy, grafy

## DFS: algoritmus

```
dfs(U,G,P) :-
        functor(G,graf,Pocet),
        functor(P,rodice,Pocet),
        arg(U,G,Sousedi),
        arg(U,P,empty),
        prochazej_sousedy(Sousedi,U,G,P).
prochazej_sousedy([],_,_,_).
prochazej_sousedy([V|T],U,G,P) :-
        arg(V,P,Rodic),
        ( nonvar(Rodic), !
        ;
          Rodic = U,
          arg(V,G,SousediV),
          prochazej_sousedy(SousediV,V,G,P)
        ),
        prochazej_sousedy(T,U,G,P).
  Hana Rudová, Logické programování I, 17. května 2007 53 Stalen v Sechna řešení, stromy, grafy
```